# TreeJuxtaposer: Scalable Tree Comparison using Focus+Context with Guaranteed Visibility

Tamara Munzner

Univ. British Columbia

François Guimbretière

Univ. Maryland College Park

Serdar Taşiran

Koç University

Li Zhang, Yunhong Zhou

Hewlett Packard Systems
Research Center

## Tree comparison

- Active area: hierarchy visualization
  - previous work: browsing
  - comparison still open problem

- Bioinformatics application
  - phylogenetic trees reconstructed from DNA

# Inferring species relationships

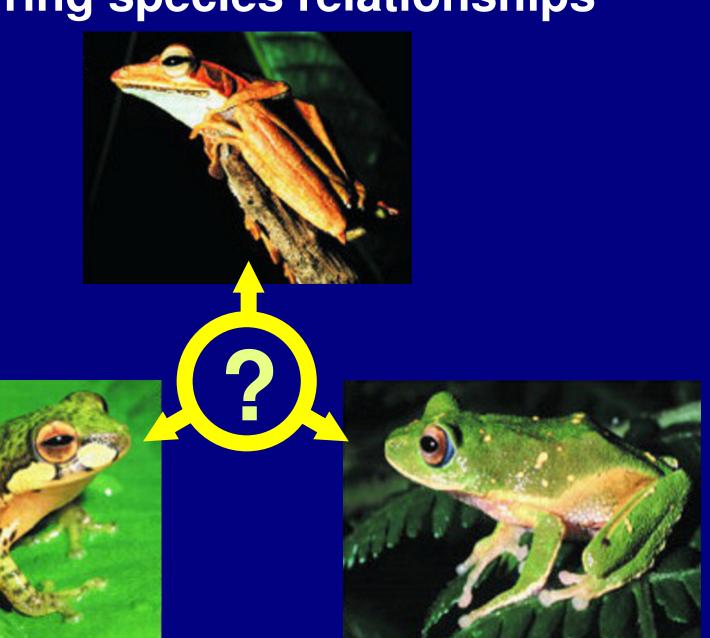

## Phylogenetic tree

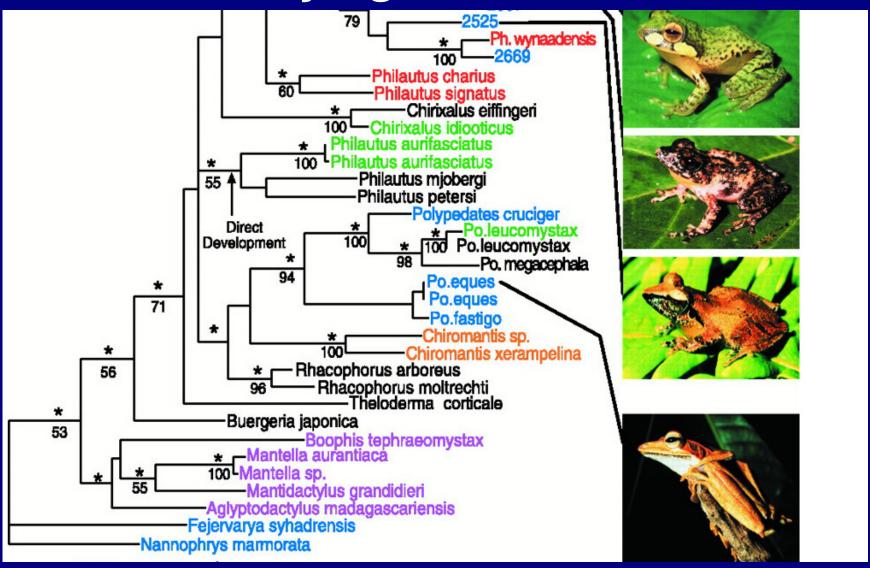

# Phylogenetic tree

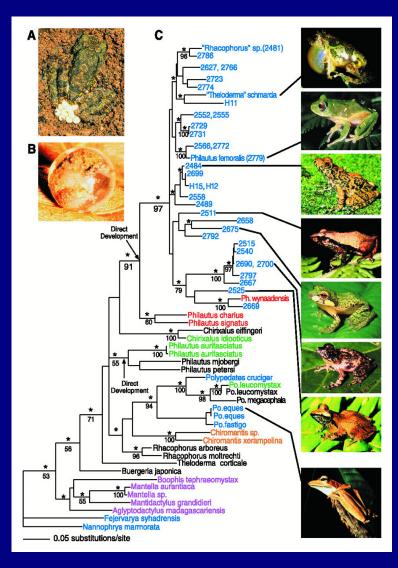

# Tree of Life: 10M species

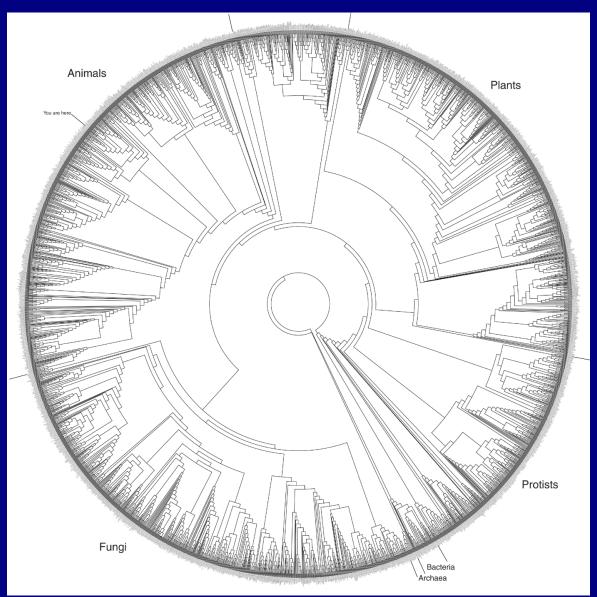

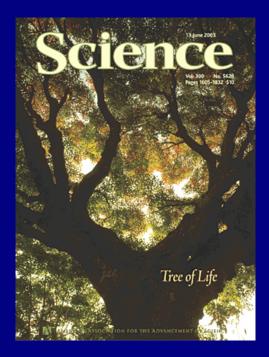

## Comparing trees: current practice

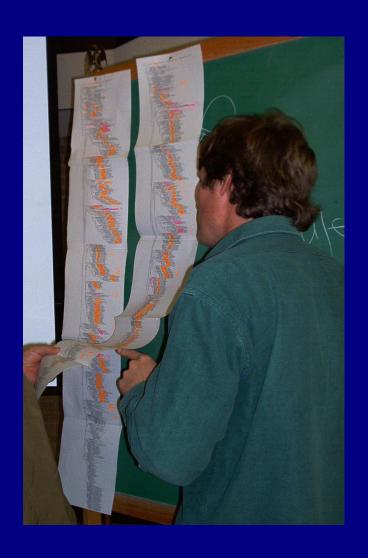

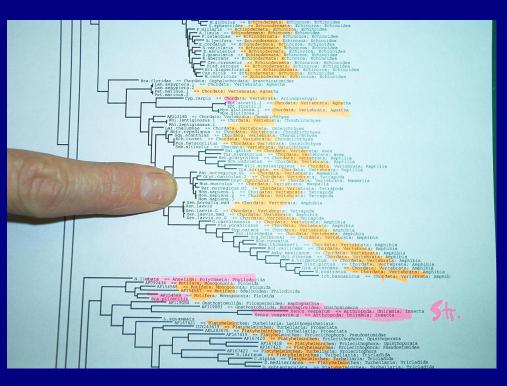

Will Fischer, postdoc with David Hillis at UT-Austin

## Biologists' requirements

- Reliable detection of structural differences
  - rapid identification of interesting spots
- Analysis of differences in context
  - mostly side by side comparison
- Manipulation of increasingly larger trees

Support for multiple platforms

## TreeJuxtaposer contributions

- Interactive tree comparison system
  - automatic detection of structural differences
    - sub-quadratic preprocessing
  - efficient Focus+Context navigation and layout
    - merge overview and detail in single view
  - guaranteed visibility under extreme distortion
- Scalable
  - dataset size: handles 280K 500K nodes
  - display size: handles 3800x2400 display

## TreeJuxtaposer video

- Platforms shown
  - java 1.4, GL4Java 2.7 bindings for OpenGL
  - Windows
    - 2.4 GHz P3, nVidia Quadro4 700XGL
    - 1.1GB java heap
    - window sizes 1280x1024, 3800x2400
  - Linux
    - 3.1 GHz P4, nVidia GeForce FX 5800 Ultra
    - 1.7GB java heap
    - window size 800x600

#### **Outline**

- Application domain: evolutionary trees
- Demonstration
- Computing structural differences
- Guaranteed visibility of marked areas
- Results and conclusions

## **Comparing tree**

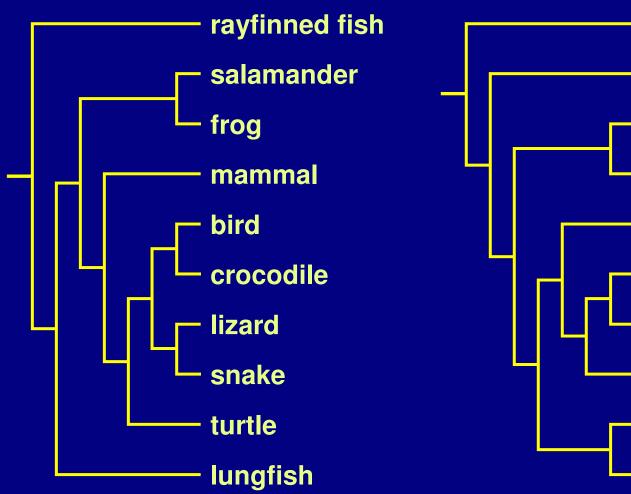

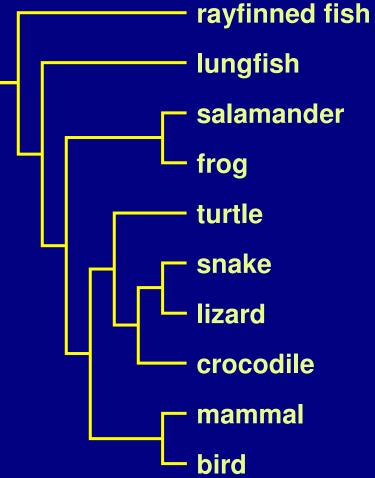

## Matching leaf nodes

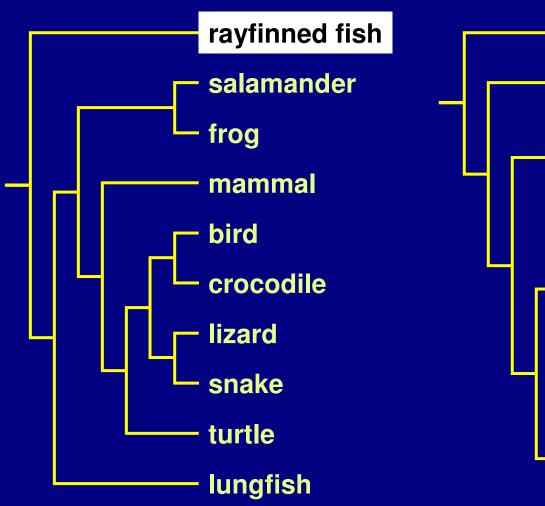

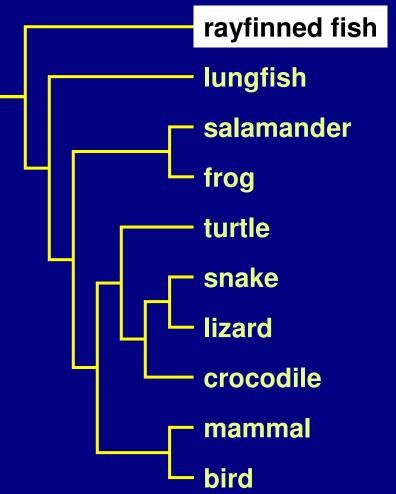

## **Matching leaf nodes**

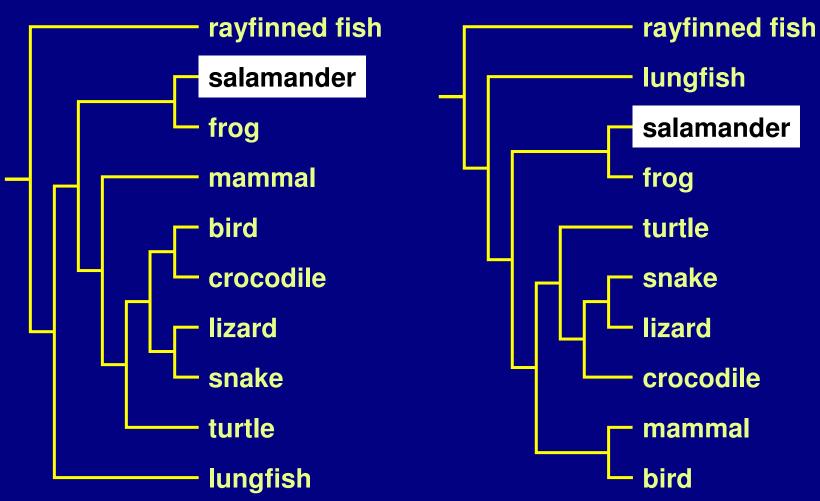

## **Matching leaf nodes**

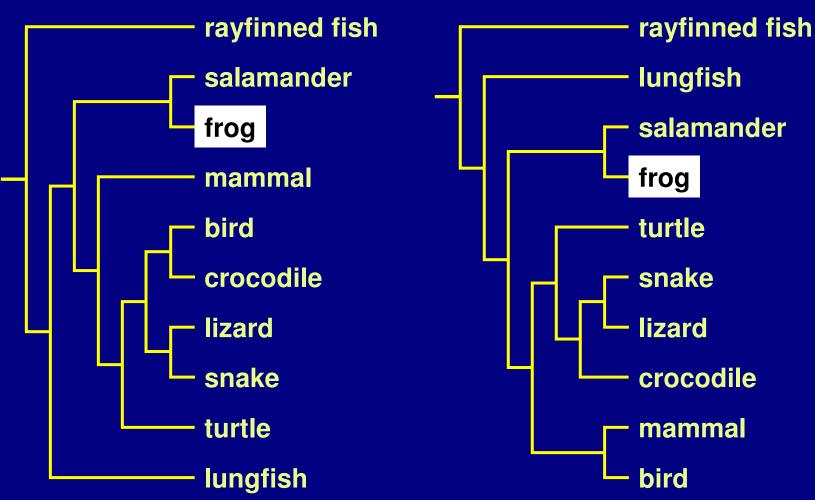

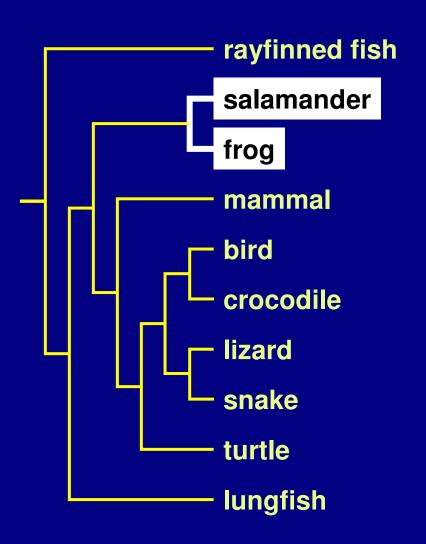

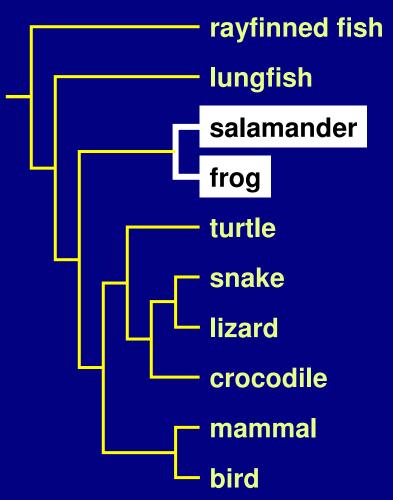

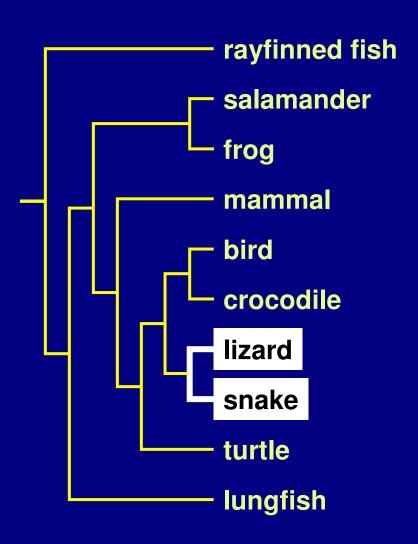

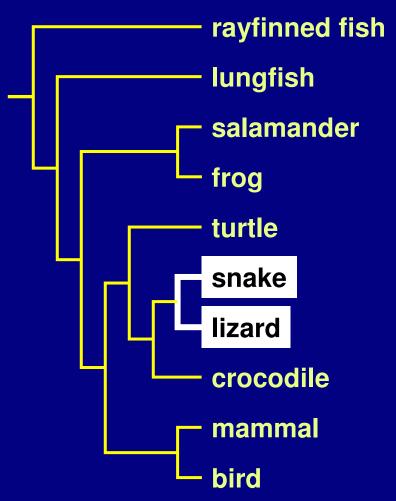

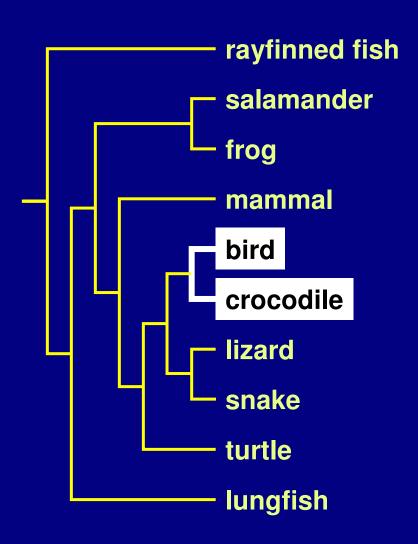

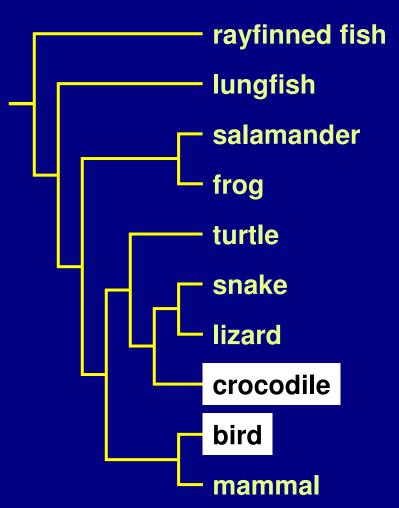

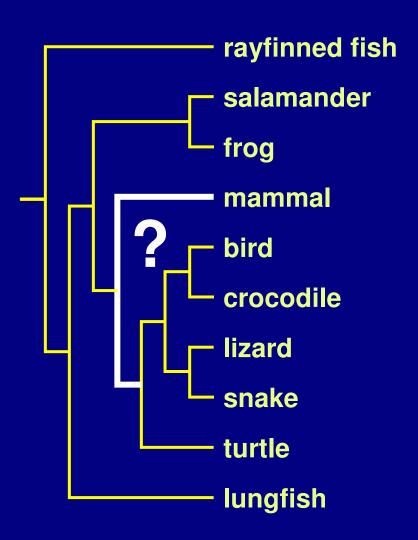

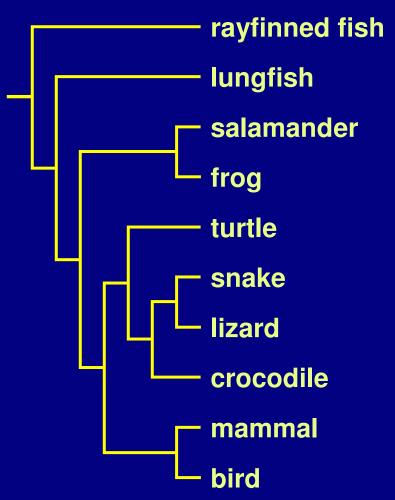

#### **Previous work**

- Tree comparison
  - RF distance [Robinson and Foulds 81]
  - perfect node matching [Day 85]
  - creation/deletion [Chi and Card 99]
  - leaves only [Graham and Kennedy 01]

## Similarity score: S(m,n)

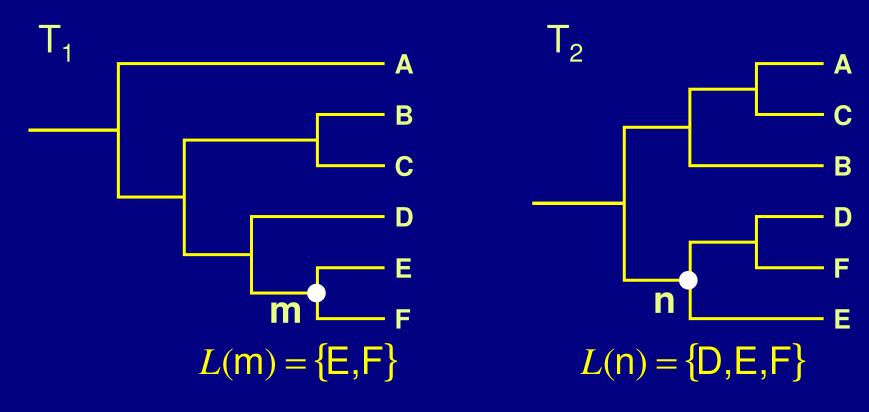

$$S(m,n) = \frac{|L(m) \cap L(n)|}{|L(m) \cup L(n)|} = \frac{|\{E,F\}|}{|\{D,E,F\}|} = \frac{2}{3}$$

## Best corresponding node

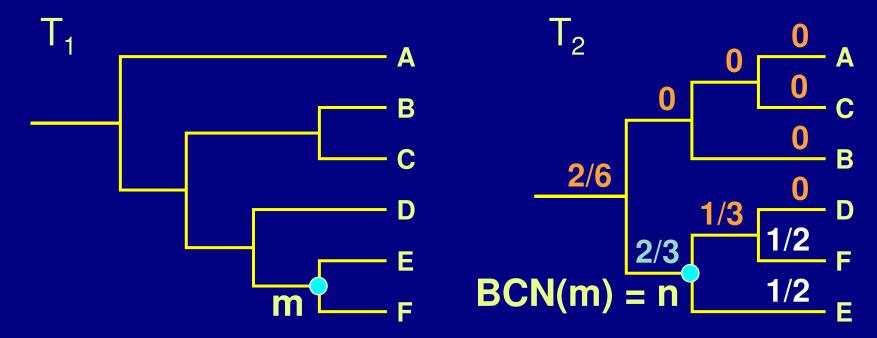

- •BCN(m) =  $\operatorname{argmax}_{v \in T_2}(S(m, v))$ 
  - computable in O(n log² n)
  - linked highlighting

## Marking structural differences

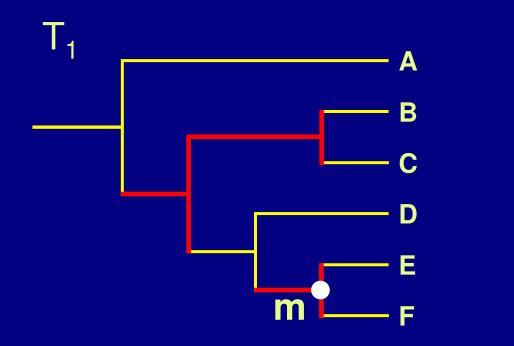

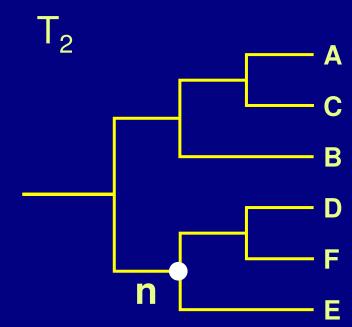

- Nodes for which  $S(v, BCN(v)) \neq 1$ 
  - Matches intuition

#### **Outline**

- Application domain: evolutionary trees
- Demonstration
- Computing structural differences
- Guaranteed visibility of marked areas
- Results and conclusions

## **Guaranteed mark visibility**

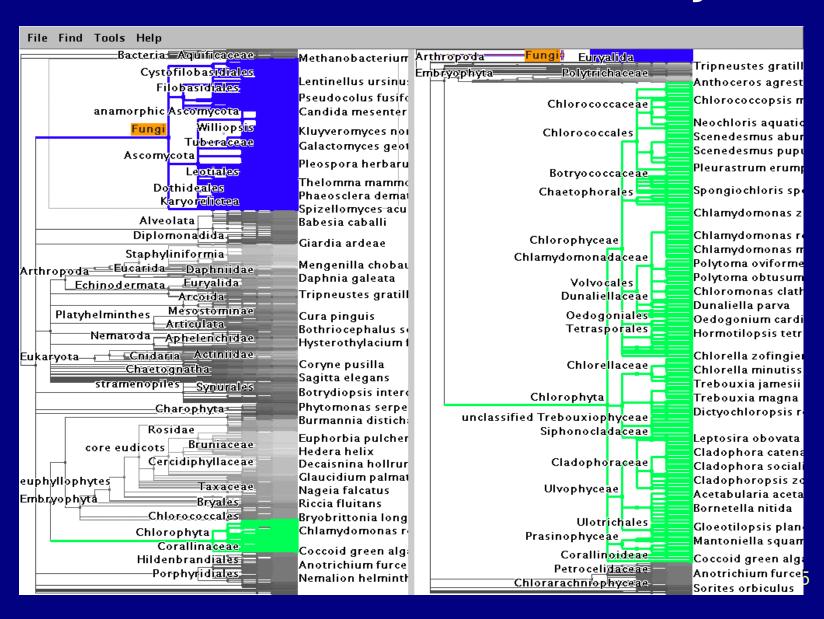

#### Marks

- Region of interest shown with color highlight
  - structural difference
  - search results
  - user-specified
- Purpose
  - guide navigation
  - provide landmarks
  - subtree contiguity check

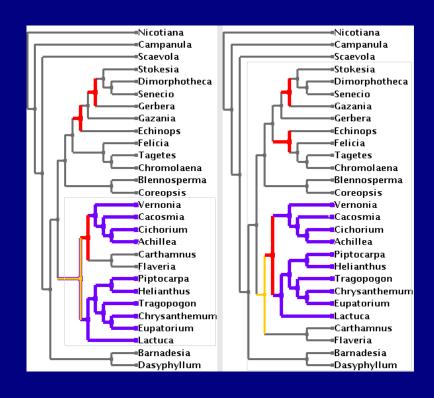

How can a mark disappear?

- How can a mark disappear?
  - moving outside the frustum

- How can a mark disappear?
  - moving outside the frustum

- Solutions
  - choose global Focus+Context navigation
    - "tacked down" borders

## Focus+Context previous work

- combine overview and detail into single view
- Focus+Context
  - large tree browsing
    - Cone Trees [Robertson et al 91]
    - Hyperbolic Trees [Lamping et al], H3 [Munzner 97]
    - SpaceTree [Plaisant et al 02]
    - DOI Trees [Card and Nation 02]
  - global
    - Document Lens [Robertson and Mackinlay 93]
    - Rubber Sheets [Sarkar et al 93]
- our contribution
  - scalability, guaranteed visibility

- How can a mark disappear?
  - moving outside the frustum

- Solutions
  - choose global Focus+Context navigation
    - "tacked down" borders

- How can a mark disappear?
  - moving outside the frustum
  - occlusion

- Solutions
  - choose global Focus+Context navigation
    - "tacked down" borders

- How can a mark disappear?
  - moving outside the frustum
  - occlusion

- Solutions
  - choose global Focus+Context navigation
    - "tacked down" borders
  - choose 2D layout

- How can a mark disappear?
  - moving outside the frustum
  - occlusion
  - culling at subpixel sizes
- Solutions
  - choose global Focus+Context navigation
    - "tacked down" borders
  - choose 2D layout

- How can a mark disappear?
  - moving outside the frustum
  - occlusion
  - culling at subpixel sizes
- Solutions
  - choose global Focus+Context navigation
    - "tacked down" borders
  - choose 2D layout
  - develop efficient check for marks when culling

## Preserving marks while culling

Show mark at unculled node

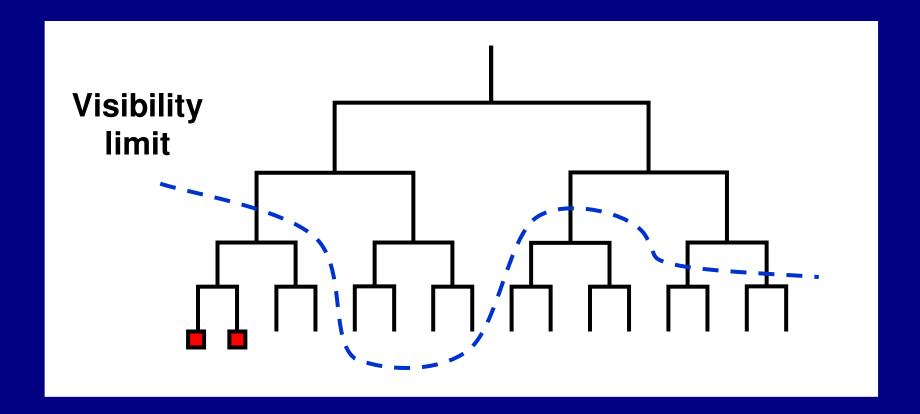

# Preserving marks while culling

Show mark at unculled node

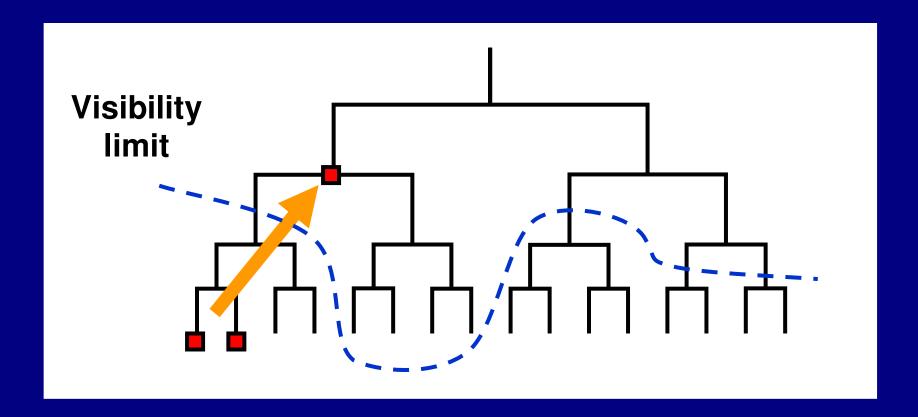

# Mark preservation strategies

Compress large subtree to small spatial area

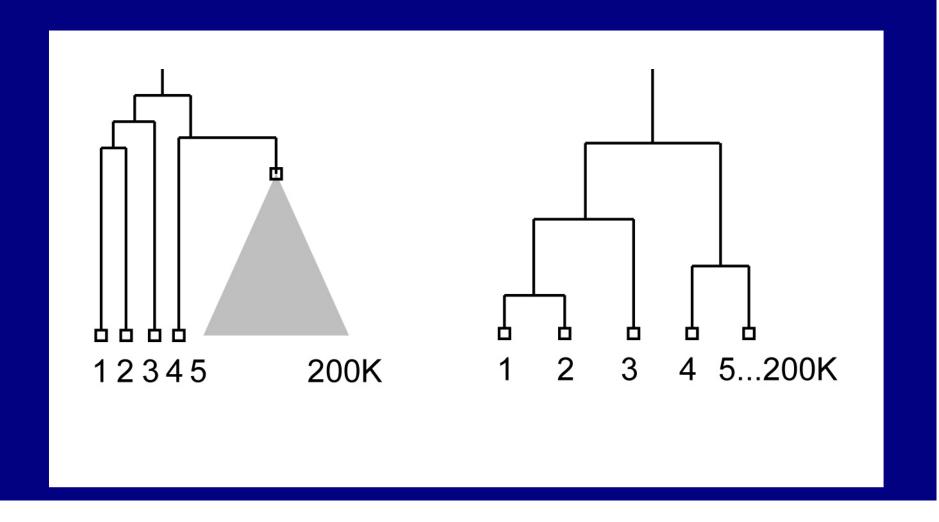

## **User selects nodes [135,199995]**

- Propagation : cost depends on total nodes
- Precomputation: cost depends visible nodes

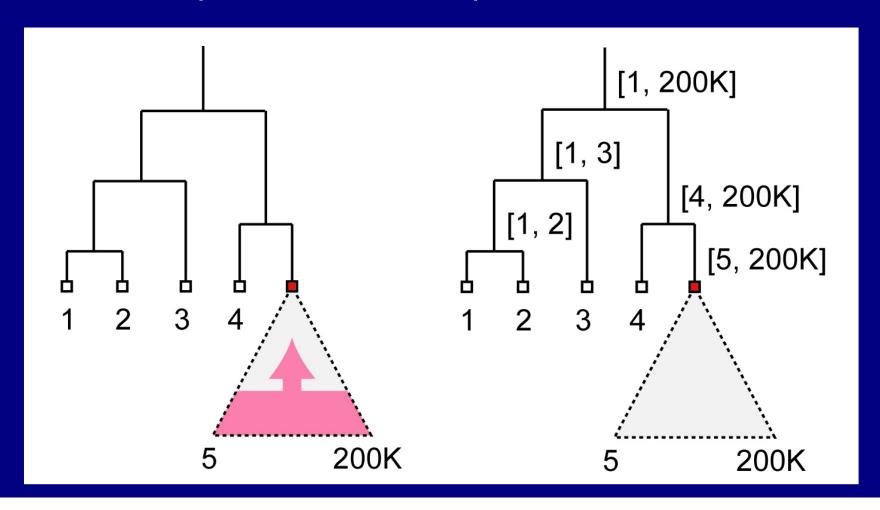

## Marks and linked highlighting

- Also check for linked marks from other tree
  - check if best match for node is marked
    - up to O(n) to look up each node in range
  - intersect node ranges between trees
    - reduces to point in polygon test, O(log²n)

## Efficient marking detection

- Intersecting ranges between trees
  - Query in O(log²n)

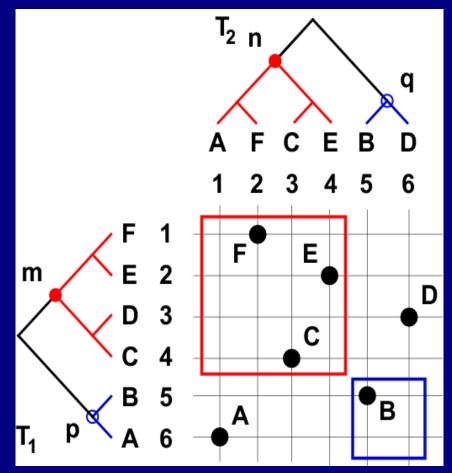

## Storing topological ranges

- At each node, store range of subtree beneath
  - range stored doesn't match spatial range needed

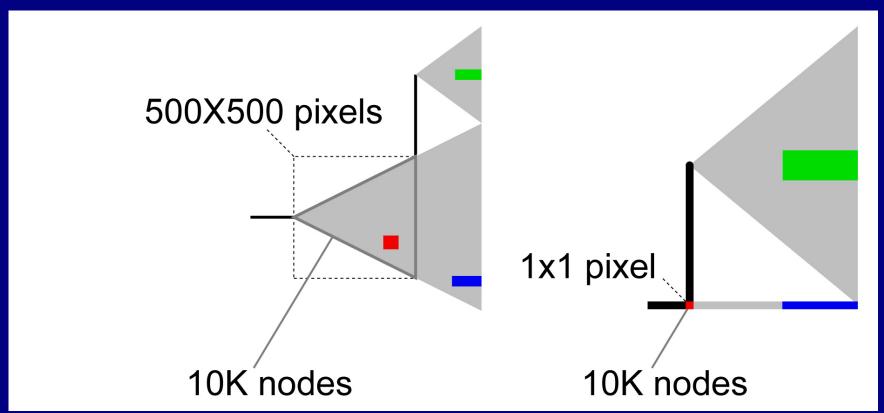

# **Storing spatial ranges**

At each box, store range of objects inside

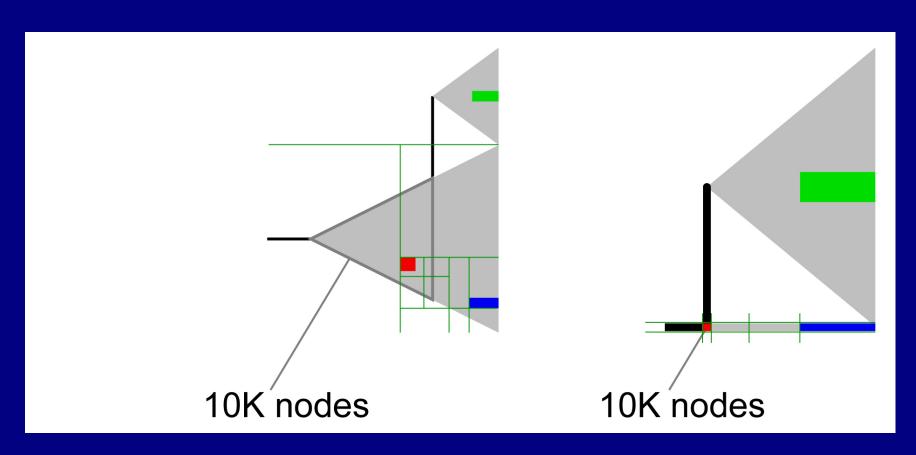

## Spatial range solution

- Recursive spatial subdivision
  - quadtree
  - store range of objects enclosed for each cell
  - quick check: spatial range vs. selection range
- Extending quadtrees to Focus+Context
  - quadtree cells also "painted on rubber sheet"
  - efficient O(log n) update when stretch/shrink
    - details in paper

### Rendering infrastructure

- Focus+Context QuadTree
  - Fixed mapping between nodes and quad cell
    - Sparse cell instantiation
  - Split boundary relative to the node parent
    - Hierarchical propagation of deformation

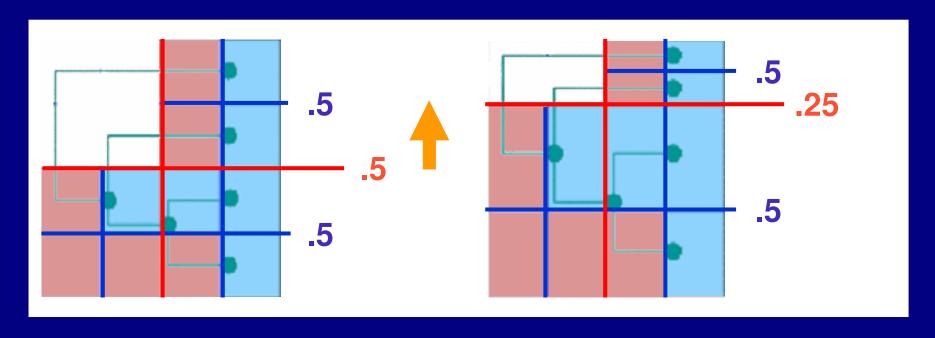

### Guaranteed visibility previous work

- Visibility of abstract information
  - Effective view navigation [Furnas 97]
  - Critical zones [Jul and Furnas 98]

### **Outline**

- Application domain: evolutionary trees
- Demonstration
- Computing structural differences
- Guaranteed visibility of marked areas
- Results and conclusions

## Difference computation

- Powerful and totally automatic
  - leads users to important locations
  - efficient algorithms: 7s for 2x140K nodes
  - matches intuition
    - UT-Austin Biology Lab, several others
- Challenges
  - memory footprint
  - handling weighted edges

## **Guaranteed visibility**

- Relief from exhaustive exploration
  - missed marks lead to false conclusions
  - hard to determine completion
  - tedious, error-prone
- Compelling reason for Focus+Context
  - controversy: does distortion help or hurt?
  - strong rationale for comparison

## Guaranteed visibility challenges

- Integration with progressive rendering
  - might lose context during motion
  - need several seeds for rendering queue
    - focus point
    - marked items
  - up to empirical cutoff, no guarantees
- Constraint to fit everything in frustum
  - instead could show indirectly

### **Future Work**

- Adoption
  - open-source release
  - tighter integration with biology tools
  - broad range of application domains
- Detectability vs. visibility
  - display resolution, surrounding colors
- Extend difference computation
  - weighted trees
  - graphs

### Conclusion

- First interactive tree comparison system
  - automatic structural difference computation
  - guaranteed visibility of marked areas
- Scalable to large datasets
  - 250,000 to 500,000 total nodes
  - all preprocessing subquadratic
  - all realtime rendering sublinear
- Techniques broadly applicable
  - not limited to biological trees

## Acknowledgments

- Biologists
  - David Hillis, Bob Jensen, Will Fischer, Derrick Zwickl
- Computer scientists
  - Nina Amenta, Katherine St. John
- Partial funding
  - NSF/DEB-0121682
- Talk preparation
  - Mary Czerwinski, Pat Hanrahan, George Robertson,
     Chris Stolte, Diane Tang, Gina Venolia